## ىلإ لئاسرلا نم X ESA نيوانع ةلازإ تمت Microsoft Exchange 2013 Ī

المحتويات

المقدمة معلومات أساسية المشكلة الحل معلومات ذات صلة

#### المقدمة

يوضح هذا المستند سبب عدم ظهور رؤوس X والرؤوس X المخصصة لرسائل البريد الإلكتروني التي يتم إرسالها عبر جهاز أمان البريد الإلكتروني (ESA (من Cisco إلى خادم بريد 2013 Exchange Microsoft وكيفية حل المشكلة.

### معلومات أساسية

على ESA، تستخدم Cisco رؤوس X وتحتوي عليها لميزات محددة مرتبطة ب ESA. يتم إستخدام هذه الرؤوس لتسجيل قيم ومخرجات هذه الميزات.

هنا بعض الأمثلة على رؤوس X:

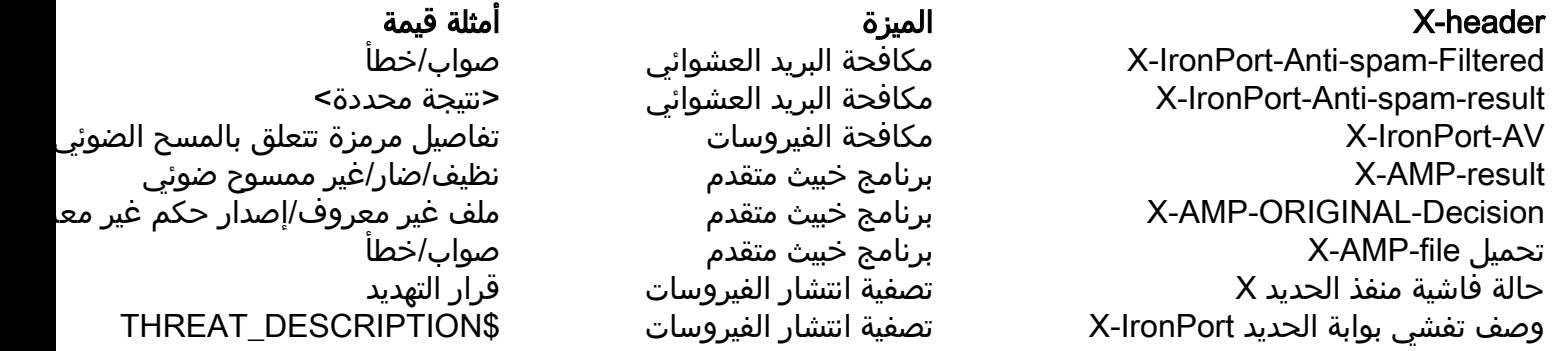

تلميح: هناك العديد من رؤوس X الأخرى التي يتم إستخدامها من قبل هذه الميزات وغيرها. ارجع إلى [دليل](//www.cisco.com/c/ar_ae/support/security/email-security-appliance/products-user-guide-list.html) [المستخدم النهائي ل ESA](//www.cisco.com/c/ar_ae/support/security/email-security-appliance/products-user-guide-list.html) للحصول على معلومات إضافية.

ومن وكالة الفضاء الأوروبية، تكون العناوين الرئيسية الرئيسية المثيرة للقلق هي رؤوس AV-Iron-X و رؤوس -X :IronPort-Anti-Spam

"X-Ironport-Av: E=Sophos;i="5.11,502,1422921600"; d="scan'208,217";a="408151624 X-Ironport-Anti-Spam-Result: A0DdCADh5RpV/5RdJa1cgkNDUlwFtDiPCYI0hXcCgUhMAQEBAQE BeQSEGxlyAQsBAnInBIhCpTCpC4xhh3QFgzONL4l1iziJAyKBRQyCHW+BRH8BAQE X-Ironport-Anti-Spam-Filtered: true

يتم إستخدام هذه الرؤوس عندما [يتم إرسال رسائل البريد العشوائي والرسائل الإيجابية الخاطئة](/content/en/us/support/docs/security/email-security-appliance/117822-qanda-esa-00.html) مباشرة إلى Cisco لمزيد من المراجعة، وتحتوي على قيم الميزات التي يتم إستخدامها لمعالجة الرسالة عند تقديمها في الأصل إلى ESA او منها.

### المشكلة

لا تظهر رؤوس X لبعض رسائل البريد الإلكتروني التي تتم معالجتها من خلال ESA إلى Exchange Microsoft .2013

في Microsoft Exchange، يوجد خيار جدار حماية الرأس الذي يزيل حقول رأس معينة من الرسائل الواردة والصادرة. ويلاحظ ذلك عندما يتم تجريد الرؤوس X، كما تم حقنها من ESA، وإزالتها، مما ينتج عنه مشاكل في التوجيه والمعالجة في نهاية خدمات Cisco.

فيما يلي وصف للمشكلة، كما هو موجود في قسم <u>[جدار حماية](https://technet.microsoft.com/en-us/library/bb232136(v=exchg.150).aspx)</u> الرأس في Microsoft TechNet:

يمنع جدار حماية الرأس انتحال رؤوس X المرتبطة ب Exchange هذه عن طريق إزالتها من الرسائل الواردة التي تدخل مؤسسة Exchange من مصادر غير موثوق بها. يمنع جدار حماية الرأس الإفصاح عن رؤوس X المرتبطة ب Exchange هذه عن طريق إزالتها من الرسائل الصادرة التي تم إرسالها إلى وجهات غير موثوق بها خارج مؤسسة Exchange. يمنع جدار حماية الرأس أيضا انتحال رؤوس التوجيه القياسية التي يتم إستخدامها لتعقب محفوظات توجيه الرسالة.

# الحل

لحل هذه المشكلة، توصي Cisco بمراجعة الخيارات والتكوينات لبيئة 2013 Exchange Microsoft لديك لضمان عدم تمكين خيار جدار حماية الرأس.

تحقق أيضا من إدخال معلومات الرأس بشكل صحيح. يجب أن تحتوي الرسائل التي تتم معالجتها من خلال بيئة ESA و Exchange Microsoft على رؤوس أولية مكتوبة بشكل صحيح لكل رسالة. اعتمادا على تطبيق البريد الإلكتروني الذي يستخدمه المستخدم النهائي، يمكن أن تكون هناك طرق مختلفة تستخدم لعرض هذه الرؤوس.

تلميح: راجع [كيفية الحصول على](http://mxtoolbox.com/Public/Content/EmailHeaders/) مستند [M](http://mxtoolbox.com/Public/Content/EmailHeaders/)XToolBox [الخاص برؤوس البريد الإلكتروني](http://mxtoolbox.com/Public/Content/EmailHeaders/) للحصول على معلومات إضافية.

### معلومات ذات صلة

- [أدلة المستخدم النهائي لجهاز أمان البريد الإلكتروني من Cisco](//www.cisco.com/c/ar_ae/support/security/email-security-appliance/products-user-guide-list.html)
	- [كيف يمكنني فك شفرة رأس AV-IronPort-X على ESA؟](/content/en/us/support/docs/security/email-security-appliance/117887-qanda-esa-00.html)
		- [الدعم التقني والمستندات Systems Cisco](//www.cisco.com/cisco/web/support/index.html?referring_site=bodynav)

ةمجرتلا هذه لوح

ةي الآلال تاين تان تان تان ان الماساب دنت الأمانية عام الثانية التالية تم ملابات أولان أعيمته من معت $\cup$  معدد عامل من من ميدة تاريما $\cup$ والم ميدين في عيمرية أن على مي امك ققيقا الأفال المعان المعالم في الأقال في الأفاق التي توكير المالم الما Cisco يلخت .فرتحم مجرتم اهمدقي يتلا ةيفارتحالا ةمجرتلا عم لاحلا وه ىل| اًمئاد عوجرلاب يصوُتو تامجرتلl مذه ققد نع امتيلوئسم Systems ارامستناه انالانهاني إنهاني للسابلة طربة متوقيا.